## **Program For Display Character In Led Board**

Eventually, you will no question discover a other experience and success by spending more cash. still when? do you take on that you require to acquire to acquire to acquire those every needs considering having significantl

It is your categorically own become old to bill reviewing habit. accompanied by guides you could enjoy now is **program for display character in led board** below.

14-Year-Old Prodigy Programmer Dreams In CodeWriting Exercise: Fleshing Out Your Characters *How characters develop in stories Finding Your Perfect Coding* **Display Character In**

#include <stdio.h> int main() { char c; printf("Enter u to display uppercase alphabets.\n"); printf("Enter I to display lowercase alphabets. \n"); scanf("%c", &c); if (c **C Program to Display Characters from A to Z Using Loop**

Java program that displays the number of characters line word . Counting the number of characters is important because almost all the text boxes that rely on user input have certain limit on a Facebook post is 63, 206 char **Java Program That Displays The Number Of Characters,line Word**

Line 9 displays the character stored in c. The printf() function uses the %c placeholder to display single characters. Exercise 1: Type the source code for project exO7O1, as shown in It Eats Characters. Build and run. The

**How to Use Character Input/Output in C Programming - dummies** An Assembly Language Program that will prompt the user to enter a hex digit character ("O" ..." 9 or "A" ..." F"), display it on the next line in decimal, and ask the user if he or she wants to do it again.

**An Assembly Language Program to display a string ...** //Create a new characters: Icd.createChar(0, Heart); Icd.createChar(1, Bell); Icd.createChar(1, Bell); Icd.createChar(2, Alien); Icd.createChar(3, Check); Icd.createChar(6, Sound); Icd.createChar(7, Lock); In the loop() al

In this project, we will show how you can display any character that is capable of being displayed on a 7 segment LED display. All numeral characters can be displayed on a 7 segment LED Display with an Arduino, we programm **How to Display any Character on a 7 Segment LED Display**

Program to enter two strings, Find the characters that match in both the strings, store this character and display them at center of screen Prolog program to read a list of strings, integer and display all the strings with

**Strings and Character Data in Python – Real Python** Write a C++ Program to Display ASCII Value of a Character. Here' s simple C++ Program to Find ASCII Value of a Character in C++ Programming Language. A character variable holds ASCII value (an integer number between O and

**Intro to LCD Display Programming | Character LCDs**

**Write a C++ Program to Display ASCII Value of a Character ...** Procedure to develop the program to display the ASCII value of alphabets in Java:-. 1) Take an alphabet as input from the end-user. The next () method is used to read character values of String class then it gives the char

**Java Program to Display ASCII value – KNOW PROGRAM** In this C program to find the ASCII value of a character, the User asked to enter any character, and this program will display the ASCII value of that character. For example, the ASCII Table article to understand the list

The display has an LED backlight and can display 32 ASCII characters in two rows with 16 characters on each row. Each rectangle contains grid of 5× 8 pixels If you look closely, you can actually see the little rectangles f **In-Depth Tutorial to Interface 16x2 Character LCD Module ...**

**Java Program to get a character from a String - GeeksforGeeks** In C programming, the collection of characters is stored in the form of arrays, this is also supported in C++ programming. Hence it's called C-strings C-strings are arrays of type char terminated with null character, that

**Python program for display all Alphabets using ASCII value ...** Using chr () Function The chr () function in Python returns a Unicode character for the provided ASCII value, hence chr (97) returns "a". To learn more about chr () read – Python Program To Get ASCII Value Of A Character

**How to Control an LCD Display with Arduino (8 Examples)**

**Program to display a string - Assembly Language Examples ...**

**Python Program to Find ASCII Value of Character**

**C Program to find ASCII Value of a Character**

**C++ Strings: Using char array and string object**

**C++ program to display name and age - IncludeHelp**

Python program for display all Alphabets using ASCII value In this article, we will discuss the concept of python Program for Display all Alphabets using ASCII value In this post, we are going to learn how to display all t

Copyright code : 7a4abc4e7e02959daf2328f59b768699

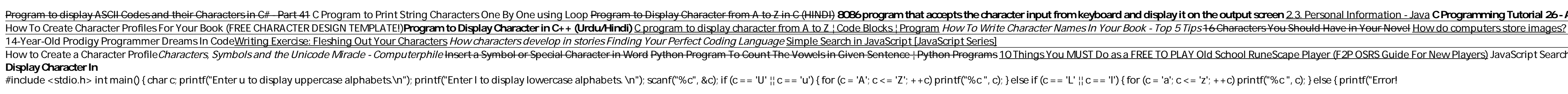

The C/D makes it easy for the product designer to quickly program the character display. Inside each C/D is a character table, sometimes referred to as a character map or font table, which contains pre-loaded letters, numb

In this program, you'll learn to find the ASCII value of a character and display it. To understand this example, you should have the knowledge of the following Python programming topics: Python Programming Built-in Functio

In this tutorial you'll learn how to use Python's rich set of operators, functions, and methods for working with strings. You'll learn how to access and extract portions of strings, and also become familiar with the method

Input: str = "Geeks", index = 2 Output: e Input: str = "GeeksForGeeks", index = 5 Output: F. Below are various ways to do so: Using String.charAt () method : Get the string and the index. Get the specific character using S

Program to Read and Display Name and Age in C++. #include <iostream> using namespace std; #define MAX\_LENGTH 100 int main() { char name [ MAX\_LENGTH]={0}; int age; cout<< "Enter name of the person: "; cin. getline (name, M

Program to display ASCII Codes and their Characters in C# - Part 41 C Program to Print String Characters One By One using Loop Program to Bisplay Character from A to Z in C (HINDI) 8086 program that accepts the character i

Now to Create a Character Profile*Characters, Symbols and the Unicode Miracle - Computerphile <del>Inscript</del> a Symbol or special Character in Word Python Program To Count The Vowels in Given Sentence (Python Tutorial: File Obj*